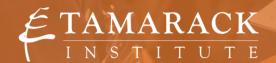

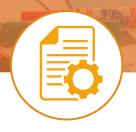

## **TOOL** EXISTING PROGRAMS & SERVICES INVENTORY

**Mutually Reinforcing Activities:** How to do an Inventory of Programs and Services?

Mutually reinforcing activities are the program and services that are delivered which contribute to achieving the intended impact of your collective impact effort. This Collective Impact condition includes: agreement on key outcomes; identifying opportunities for orchestration and specialization in the programs and services offered; and, considering how complementary programs and activities might sometimes "join up" - strategies to achieve outcomes.

## **TOOL DESCRIPTION:**

This tool provides a quick and easy way to engage community partners in helping to generate a current inventory of programs and services related to your issue.

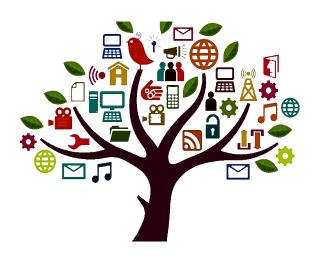

## **TOOL HOW TO:**

- **Step 1.** Identify key priority areas within your Collective Impact effort, write them on sheets of paper and post them on a blank wall.
- Step 2. Provide post it notes to participants and invite them to think about the projects or activities that their organization is delivering or projects that you are aware of in the community that contribute to the Collective Impact effort. Write the name of the program or activity on a post-it. Each post-it should have: (15 minutes)
  - The name of the activity or program
  - Your own name and email address (in case people want to know more)
- Step 3. Post the post-it notes under the appropriate heading on the wall. Effort should be made to cluster duplicate post-it together. (15 minutes)
- **Step 4.** Compile and offer to share this inventory with all participants.

## **TOOL DEBRIEF:**

Invite participants to view what's been posted on the wall:

• Look at all the work we are currently doing. What might be possible if we could better coordinate and align this work?

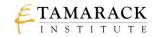